# MMM Hub Software Spotlight: DL Poly Molecular Simulation Package

Alin M Elena

stfc daresbury laboratory

May, 5 2021

[DL\\_POLY](#page-2-0)

#### [Helpers](#page-26-0)

[demo](#page-32-0)

<span id="page-2-0"></span>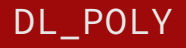

# Daresbury Laboratory

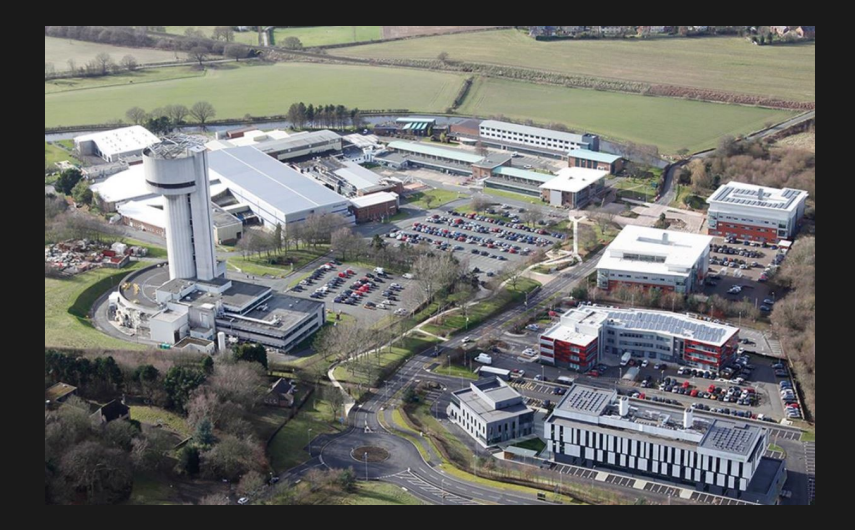

- ▶ the talk is about DL POLY not about molecular dynamics
- ▶ for MD
	- ▶ Computer Simulation of Liquids, **Michael P. Allen and Dominic J. Tildesley**, 2nd ed, OUP (2017)
	- ▶ Understanding Molecular Simulation: From Algorithms to Applications, **Daan Frenkel && Berend Smit**, Academic Press, 2nd ed, (2001)
	- ▶ Statistical Mechanics: Theory and Molecular Simulation, **Mark Tukerman**, OUP (2010)
	- ▶ CCP5 Summer School, (summer2021.ccp5.ac.uk)

### What is DL POLY 4?

- ▶ classical classical molecular dynamics code, started by Bill Smith&Co under CCP5 umbrella.
- ▶ started in 1992, initially memory replicated paradigm, current version is memory distributed, all in MPI.
- ▶ access to modern classical molecular dynamics via PLUMED2.
- ▶ written in Fortran, rewritten few times, currently modern Fortran
- ▶ <https://gitlab.com/ccp5/dl-poly>
- $\blacktriangleright$  LGPL 3.0

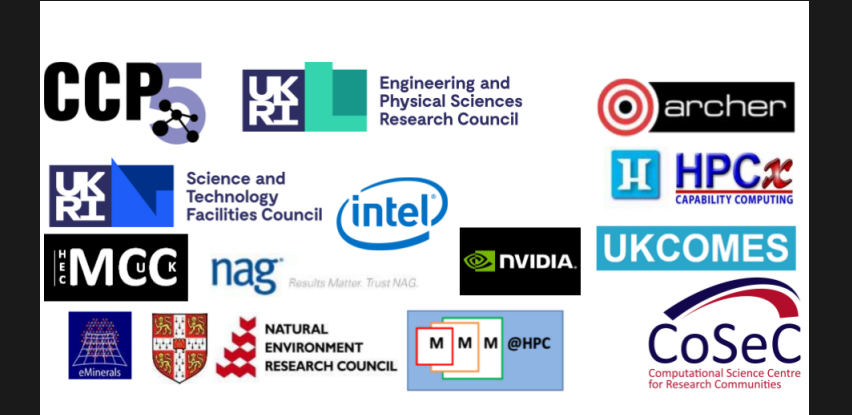

Bill Smith, Tim Forester, Maurice Leslie, Ilian Todorov, Ian Bush, Michael Seaton, Andrey Brukno, Jim Madge, Ivan Scivetti, Jacob Wilkins, Alex Buccheri, Aaron Diver, Oliver Dicks, S L Daraszewicz, G Khara, S Murphy, Pierre Cazade, David Quigley, Alin Elena, Christos Kartsaklis, Ruslan Davidchak, Henri Boateng

groups who have their own version of modified DL POLY but not released to public.

# Bigger picture

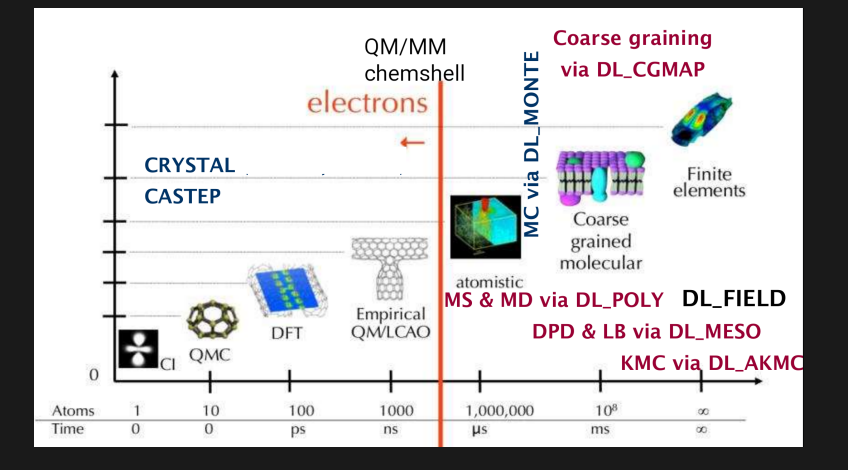

#### Where

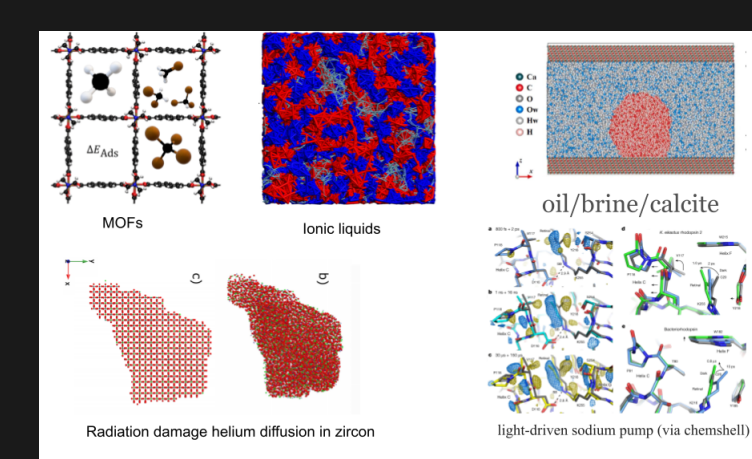

- ▶ <https://doi.org/10.1021/acs.jpcc.0c02966>
- ▶ <https://doi.org/10.1016/j.fuel.2020.117615>
- ▶ <https://arxiv.org/abs/2104.12599>
- ▶ <https://doi.org/10.1016/j.molliq.2019.112402>
- ▶ [https://www.nature.com/articles/s41586-020-](https://www.nature.com/articles/s41586-020-2307-8) [2307-8](https://www.nature.com/articles/s41586-020-2307-8)

#### where 2

- ▶ Probing the dynamics and structure of confined benzene in MCM-41 based catalysts
- ▶ Elucidating esterification reaction during deposition of cutin monomers from classical molecular dynamics simulations
- ▶ Crossover of dynamical instability and chaos in the supercritical state
- ▶ Computational Assessment of Water Desalination Performance of Multi‐Walled Carbon Nanotubes
- ▶ Understanding and controlling the glass transition of HTPB oligomers
- ▶ Controlling CaCO3 Particle Size with {Ca2+}:{CO32–} Ratios in Aqueous Environments

#### Atoms and molecules

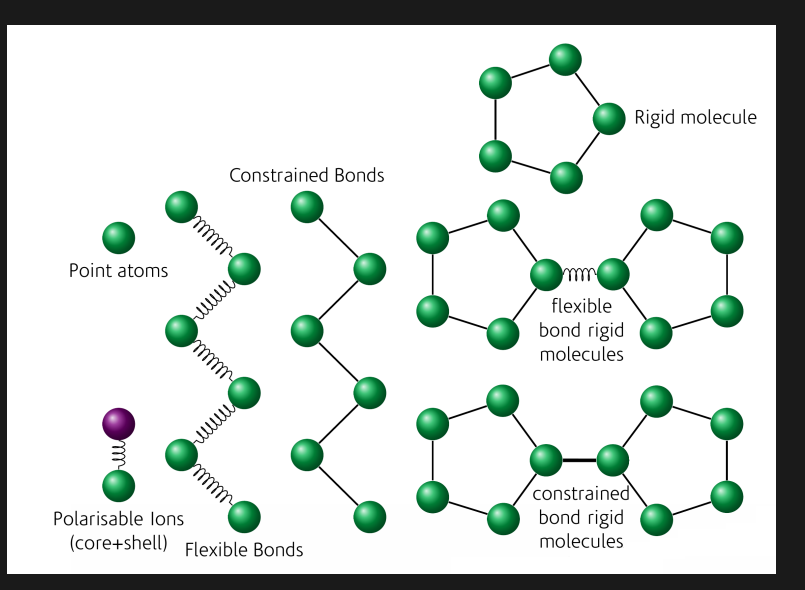

- ▶ Intra-molecular interactions: chemical bonds, bond angles, dihedral angles, improper dihedral angles, inversions. tethers, core shells units, holonomic constraint and PMF units, rigid body units. These are defined by site.
- ▶ Inter-molecular interactions: van der Waals, metal (2B/E/EAM, Gupta, Finnis-Sinclair, Sutton-Chen), Tersoff, three-body, four-body. can be analytical or tabulated. These are always spherically symmetric! Defined by species.
- ▶ Electrostatics: SPM Ewald (3D FFTs), Force-Shifted Coulomb, Reaction Field, Fennell damped FSC+RF, Distance dependent dielectric constant, Fuchs correction for non charge neutral MD cells.
- ▶ Ion polarisation via Dynamic (Adiabatic) or Relaxed shell model.
- ▶ External fields: Electric, Magnetic, Gravitational, Oscillating Continuous Shear, Containing Sphere, Repulsive Wall.

$$
V(r_1,...,r_N) = \sum_{i,j=1}^{N} V_{pair} (|r_i - r_j|) + \sum_{i,j=1}^{N} \frac{q_i q_j}{4 \pi \epsilon_0 \epsilon_r |r_i - r_j|} +
$$
  
+ 
$$
\sum_{i,j,k=1}^{N} V_{3b} (r_i, r_j, r_k) + \sum_{i,j,k,l=1}^{N} V_{4b} (r_i, r_j, r_k, r_l)
$$
  
+ 
$$
\epsilon_{metal} \left( \sum_{i,j=1}^{N} V_{m} (|r_i - r_j|) + \sum_{i=1}^{N} F \left( \sum_{i,j=1}^{N} P_{ij} (|r_i - r_j|) \right) \right) +
$$
  
+ 
$$
\sum_{i_{ab}=1}^{N_{bands}} V_{bond}(i_{ab}, r_a, r_b) + \sum_{i_{abc}=1}^{N_{angles}} V_{angle}(i_{abc}, r_a, r_b, r_c) +
$$
  
+ 
$$
\sum_{i_{abcd}=1}^{N_{diffed}} V_{dilateral}(i_{abcd}, r_a, r_b, r_c, r_d) + \sum_{i_{abc}=1}^{N_{inverse}} V_{inverse}(i_{abcd}, r_a, r_b, r_c, r_d) +
$$
  
+ 
$$
\sum_{i_{abcd}=1}^{N_{tethers}} V_{tether}(i_a, r_a^{-t} - r_a^{-t}) + \sum_{i_{cs}=1}^{N_{shell}} V_{core-shell}(i_{cs}, r_c, r_s) + \sum_{i=1}^{N} \phi_{ext}(r_i)
$$

### Periodic boundary conditions

- ▶ None (e.g. isolated macromolecules)
- ▶ Cubic periodic boundaries
- ▶ Orthorhombic periodic boundaries
- ▶ Parallelepiped (triclinic) periodic boundaries
- ▶ in dlpoly classic you can find
	- ▶ Truncated octahedral periodic boundaries
	- ▶ Rhombic dodecahedral periodic boundaries

### integrations of EOM

- ▶ Velocity Verlet (fixed timestep, variable timestep)
- ▶ Thermostats
	- ▶ NVE
	- ▶ NVT (E kin) Evans, Andersen, Langevin, Berendsen, Nosé-Hoover, Gentle stochastic thermostat
	- ▶ NPT Langevin, Berendsen, Nosé-Hoover, Martyna-Tuckerman-Klein
	- ▶ NσT/NPnAT/NPnγT Langevin, Berendsen, Nosé-Hoover, Martyna-Tuckerman-Klein
	- ▶ NVT dpdS1 dpdS2 Sharlow 1st or 2nd order splitting
	- ▶ boundary thermostat (radiation damage) similar in spirit with Ciccotti and Lev Kantorovich's ones
	- ▶ two temperature thermostat
- ▶ constraints: parallelised SHAKE/RATTLE
- ▶ rigid bodies: No squish
- ▶ domain decomposition is used for MPI parallelisation
- ▶ neighbour lists are computed using linked cells with subcelling.

### calculations

- ▶ Statistics of common thermodynamic properties: temperature, pressure, energy, enthalpy, volume, virials
- ▶ RDF, VAF, MSD, Z density profiles, various pdf (angles, bonds)
- ▶ generate trajectories
- ▶ defects analysis
- ▶ replay trajectories
- ▶ thermal conductivity
- ▶ short range corrections (or exact calculations)
- ▶ optional Empirical Valence Bond
- ▶ mpi memory distributed (almost all codes are these days)
- ▶ forcefield agnostic
- ▶ all in one, well almost
- ▶ an entire zoology of statistical ensembles…
- ▶ rigid bodies, holonomic constraints
- ▶ special radiation damage analysis tools
- ▶ extra potentials via openKIM
- ▶ modern modelling techniques via PLUMED2
- ▶ geometry minimisation
- ▶ parallel IO via MPI

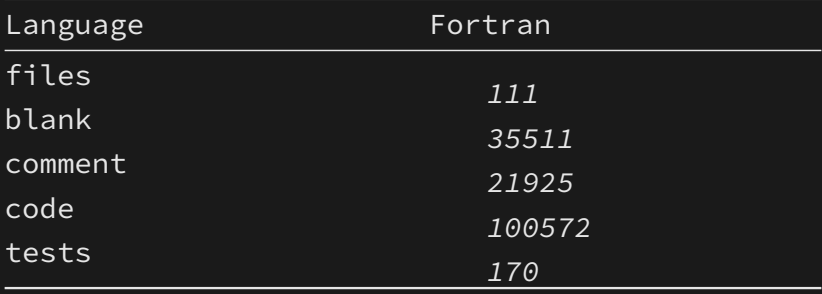

August 2020

standard 2003/2008 (current 2018 but not well supported)

### contributors

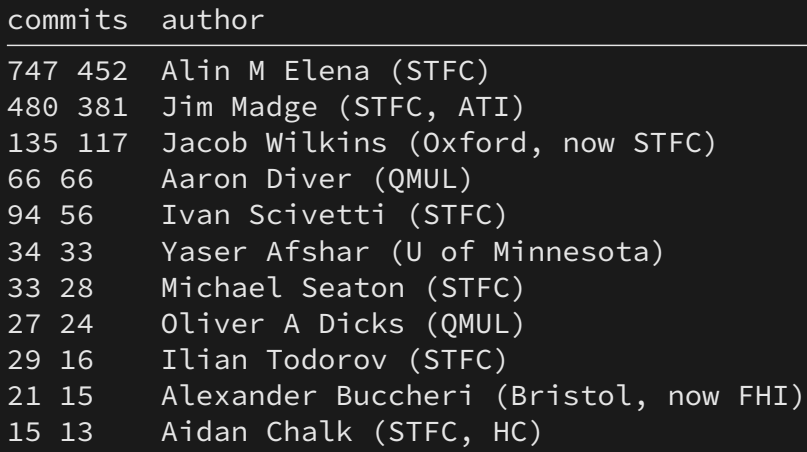

last few years

#### what refactoring did for us

- ▶ a new build system around, cmake
- ▶ continuous integration and the necessary tests
- ▶ devise a new control format, much friendlier for automatic reading
- ▶ remove old features (leap frog for example as integration method)
- ▶ deprecate and mark for removal netcdf support, replace with hdf5 or adios
- ▶ discover new bugs (eg. multipoles are broken)
- ▶ add new timing system
- ▶ speedup the code a little bit

# Scaling

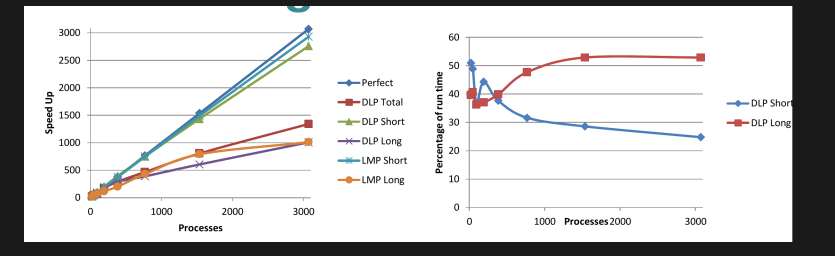

- ▶ 1728000 atoms (NaCl system Van der Waals and electrostatics only)
- ▶ Martyn F. Guest, Alin M. Elena & Aidan B. G. Chalk Molecular Simulation (2019), [https:](https://doi.org/10.1080/08927022.2019.1603380) [//doi.org/10.1080/08927022.2019.1603380](https://doi.org/10.1080/08927022.2019.1603380)

#### ▶ report bugs on <https://gitlab.com/ccp5/dl-poly>

- ▶ Mat Sci forum: <https://matsci.org/c/dlpoly/28>
- ▶ matrix room: see link on gitlab
- ▶ you can still use the mailing list. [dlpoly@jiscmail.ac.uk](mailto:dlpoly@jiscmail.ac.uk)

# <span id="page-26-0"></span>[Helpers](#page-26-0)

- ▶ python companion: <https://gitlab.com/drFaustroll/dlpoly-py>
- ▶ devs: Jacob Wilkins(Oxford period), Alin Elena
- ▶ license: BSD 3.0
- ▶ reads dlpoly input files, provides python objects
- ▶ converts all control to new control style
- ▶ reads main output files: REVCON, STATIS, RDF…
- ▶ does not read trajectory, for that we use ASE
- ▶ writes input files for dlpoly
- ▶ runs the code via files.
- ▶ config builder?
- ▶ modern python (no version 2 support)
- ▶ small size 3000 lines or so
- ▶ unit tests, using tox 50% coverage
- ▶ documentation, minimal
- ▶ style enforcement, flake8
- ▶ pylint to be added?

## install

#### **pip** install dlpoly-py

[https://www.ccp5.ac.uk/DL\\_FIELD](https://www.ccp5.ac.uk/DL_FIELD)

- ▶ Force field model convertor: Conversion of a user's atomic configuration into input files (FIELD, CONFIG) for DL\_POLY molecular dynamics software based on the user-selectable force field (FF)
- ▶ Available FF schemes: CHARMM, AMBER (inc. Glycam), OPLS2005, CL&P, PCFF, CVFF, DREIDING and G54A7, CHARMM19 (united atom). Inorganic force fields for ionic solids and minerals including CLAYFF, zeolites. These schemes are all expressed in a consistent file format within DL FIELD.

<span id="page-32-0"></span>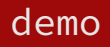

```
git clone -b 5.0.0 https://gitlab.com/ccp5/dl-poly.
     dl-poly-5.0.0
```

```
cmake -S dl-poly-5.0.0 -Bbuild-dlpoly \
     -DCMAKE_BUILD_TYPE=Release
cmake --build build-dlpoly
```
**mpirun** -n 8 build-dlpoly/bin/DLPOLY.Z -c Ar.control

## input files

- ▶ input (minimal): config file (CONFIG), forcefield file (FIELD), control file (CONTROL)
- ▶ output: statistics file (STATIS), output log (OUTPUT)
- ▶ restart files: positions, velocities, forces(REVCON), statistics (REVIVE)

other files, tabulated potentials TABLE, RDF (RDFDAT), trajectory (HISTORY)

full listing in the manual.